## **Тема 9**

**Облік процесу реалізації продукції, виконаних робіт, наданих послуг**

# План лекції

9.1. Облік процесу реалізації готової продукції, виконаних робіт і наданих послуг

9.2. Визначення фінансових результатів

Завершальним етапом кругообороту капіталу підприємства є процес реалізації. Значення і роль процесу реалізації істотно зростають в умовах становлення ринкових відносин і створення конкурентного середовища. Виробник мусить глибоко вивчати потреби ринку з метою планування обсягів і асортименту виробництва продукції потрібного ринку

## **Процес реалізації** — це сукупність операцій з продажу готової продукції, товарів, надання послуг та виконання робіт споживачам.

У процесі реалізації натуральна форма продукту в результаті обміну набуває, як правило, грошової форми

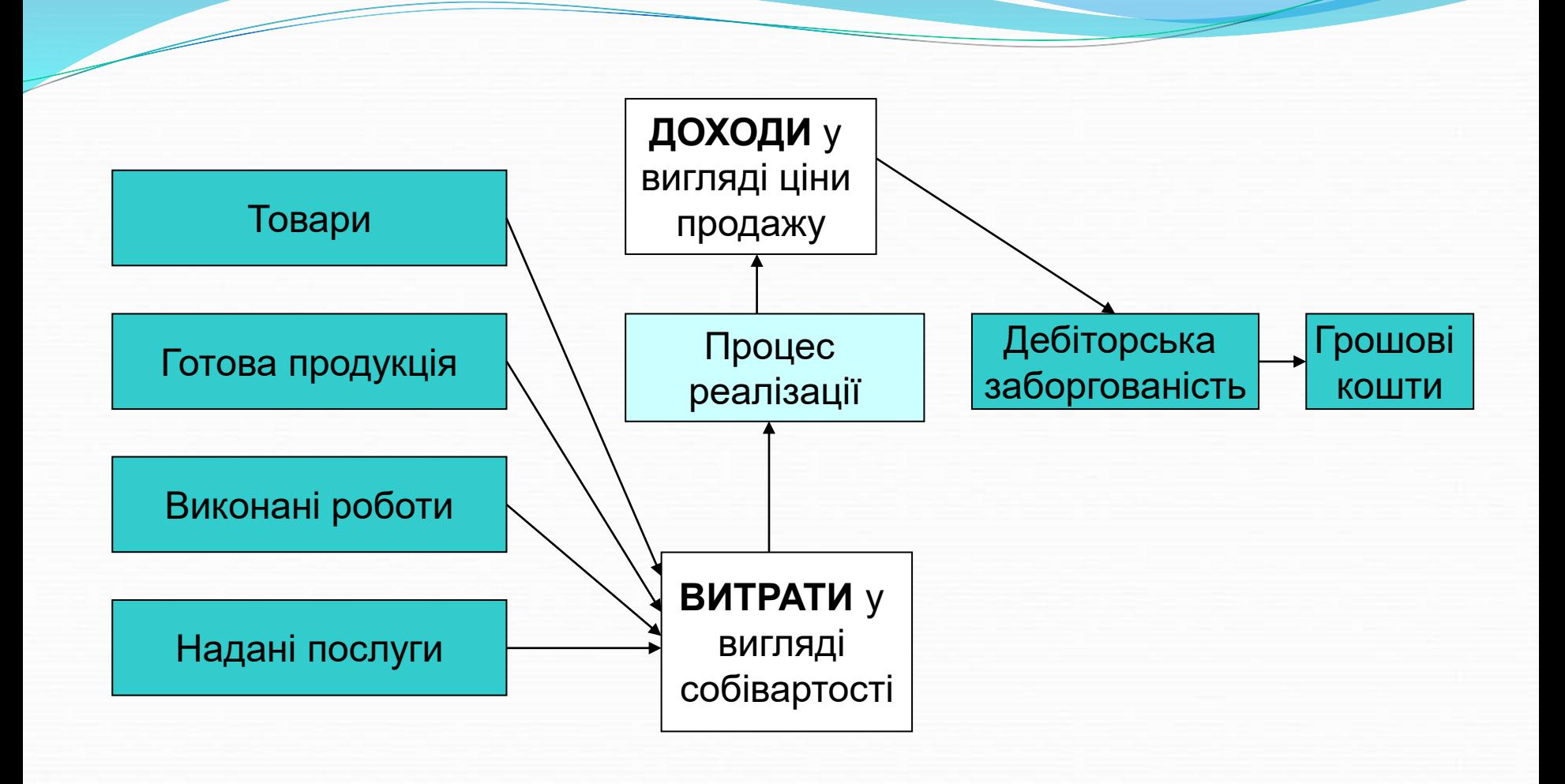

### Підставою для реалізації є договір купівлі-продажу.

В процесі реалізації **продавець** повинен скласти: 1) накладну або рахунок-фактуру (якщо продається товар, продукція) та рахунок на оплату (якщо розрахунки проводяться шляхом передоплати); 2) акт виконаних робіт (наданих послуг) (якщо виконувались роботи або надавались послуги); 3) податкову накладну.

**Покупець** на підставі рахунку або рахунку фактури повинен оформити платіжне доручення для перерахування коштів продавцю.

### **Завдання бухгалтерського обліку процесу реалізації продукції, робіт і послуг:**

**-** забезпечення інформації про обсяг і структуру реалізованої підприємством продукції (робіт і послуг);

- облік і контроль виконання договірних зобов'язань щодо поставки товарної продукції;

- облік нарахування та сплати належних до обсягу реалізації податків та зборів;

- визначення ціни реалізації та фінансових результатів як у цілому за підприємством, так і за окремими видами продукції, робіт і послуг

### *В обліку реалізована продукція відображається за двома видами оцінки:*

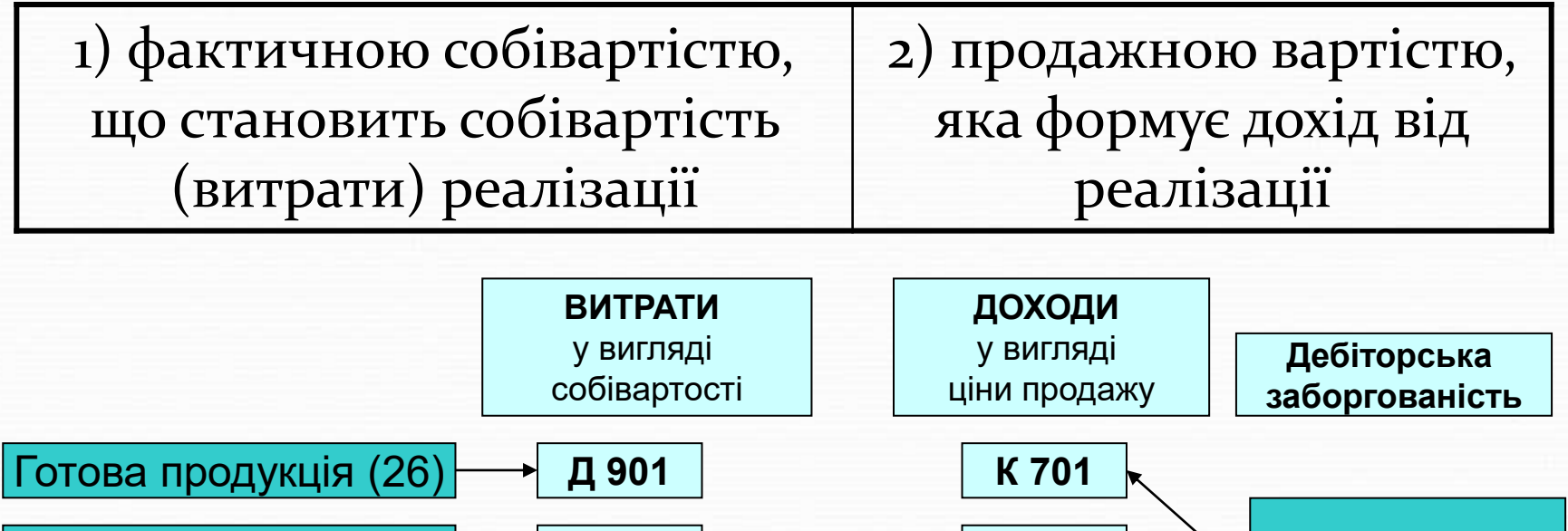

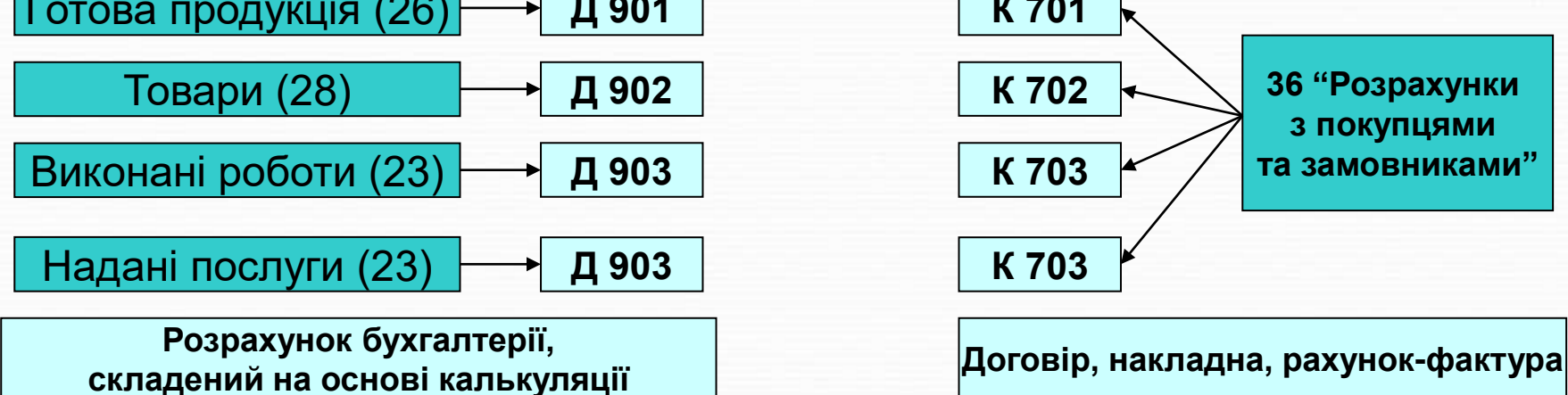

### *В обліку реалізована продукція відображається за двома видами оцінки:*

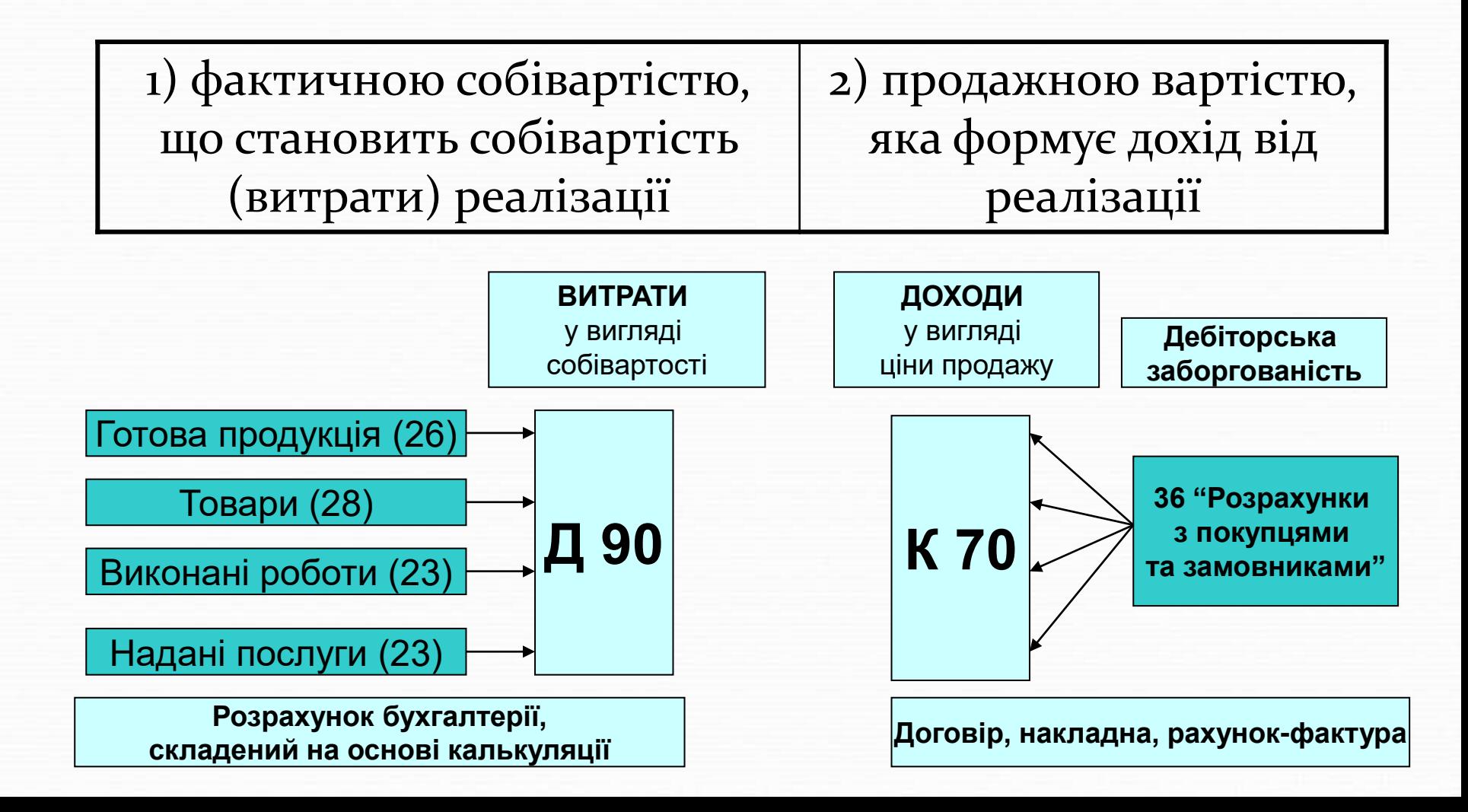

Порівняння цих двох видів оцінки реалізованої продукції дає можливість визначити фінансовий результат від продажу: прибуток або збиток.

Перевищення продажної вартості над фактичною собівартістю реалізованої продукції свідчить про прибутковість операцій з продажу, тоді як перевищення фактичної собівартості над продажною вартістю означає, що така діяльність приносить підприємству збитки

Фактична собівартість реалізованої продукції, товарів, виконаних робіт і наданих послуг формується за дебетом рахунка 90 "Собівартість реалізації" в кореспонденції з рахунками запасів  $(26, 28, 23)$ .

Реалізованою продукцією підприємства вважається продукція (товари, роботи, послуги), за яку покупцеві (замовникові) пред'явлені розрахункові документи

Продажна вартість, окрім собівартості, включає суму, яка повинна покрити суму сплаченого ПДВ, інші витрати діяльності (адміністративні витрати, витрати на збут, інші операційні витрати), а також забезпечити отримання прибутку.

<u>and</u> the second contract of the second contract of the second contract of the second contract of the second contract of the second contract of the second contract of the second contract of the second contract of the secon

## *Податок на додану вартість*

При продажу готової продукції, товарів, робіт та послуг продавець зобов'язаний з доходу, одержаного від реалізації, нарахувати суму податкових зобов'язань з податку на додану вартість (ПДВ), ставка якого становить **20 %.**

**Виручка від реалізації при цьому містить суму ПДВ.**

## *Порядок розрахунку ПДВ*

#### **Варіант 1**

**Виручка від реалізації 12 000 грн., в т.ч. ПДВ (***ПДВ – 20%) ПДВ = 12000 х 20 % / 120 % = 2000 грн. ПДВ = 12000/6 = 2000 Д 36 К 70 12000 грн. Д 70 К 64 2000 грн.*

#### **Варіант 2**

**Виручка від реалізації 10 000 грн., крім того ПДВ (***20%) ПДВ = 10000 х 20 % / 100 % = 2000 грн. ПДВ = 10000/5 = 2000 Д 36 К 70 12000 грн. (10000+2000) Д 70 К 64 2000 грн.* 

Сума ПДВ, включена в дохід від реалізації, повинна бути сплачена до бюджету, тому відображається як кредиторська заборгованість перед бюджетом.

# **Приклад**

ТзОВ "Зоряна" є виробником мебелі. В поточному місяці (листопаді) виготовлено 20 столів офісних, собівартість яких склала 100 грн. за одиницю.

Протягом листопада реалізовано 15 столів. Продажна вартість столів була визначена в розмірі 180 грн., в т.ч. ПДВ.

### Журнал реєстрації господарських операцій ТзОВ "Зоряна" за листопад 2020 р.

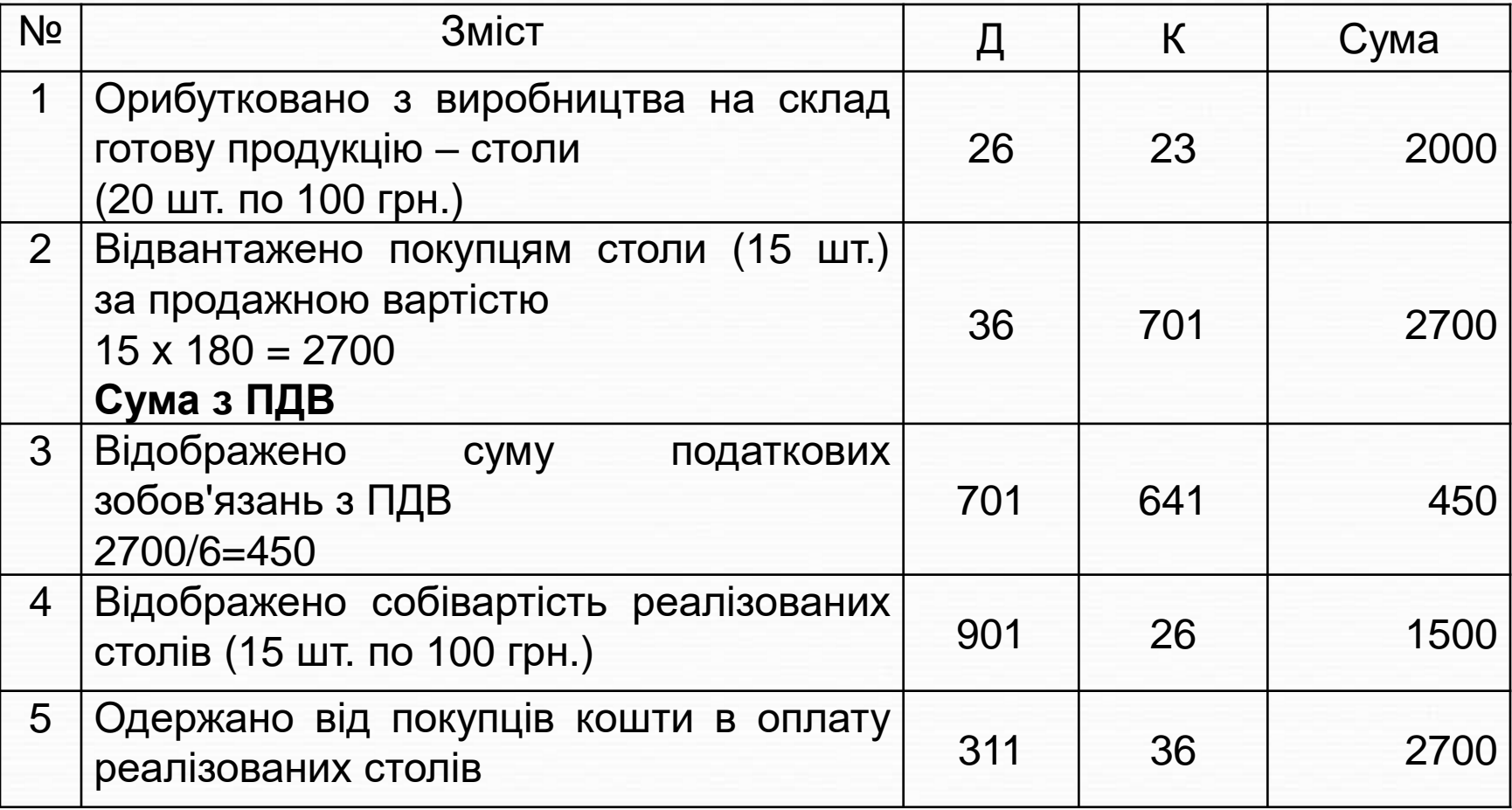

# Схема відображення доходів та витрат в процесі реалізації

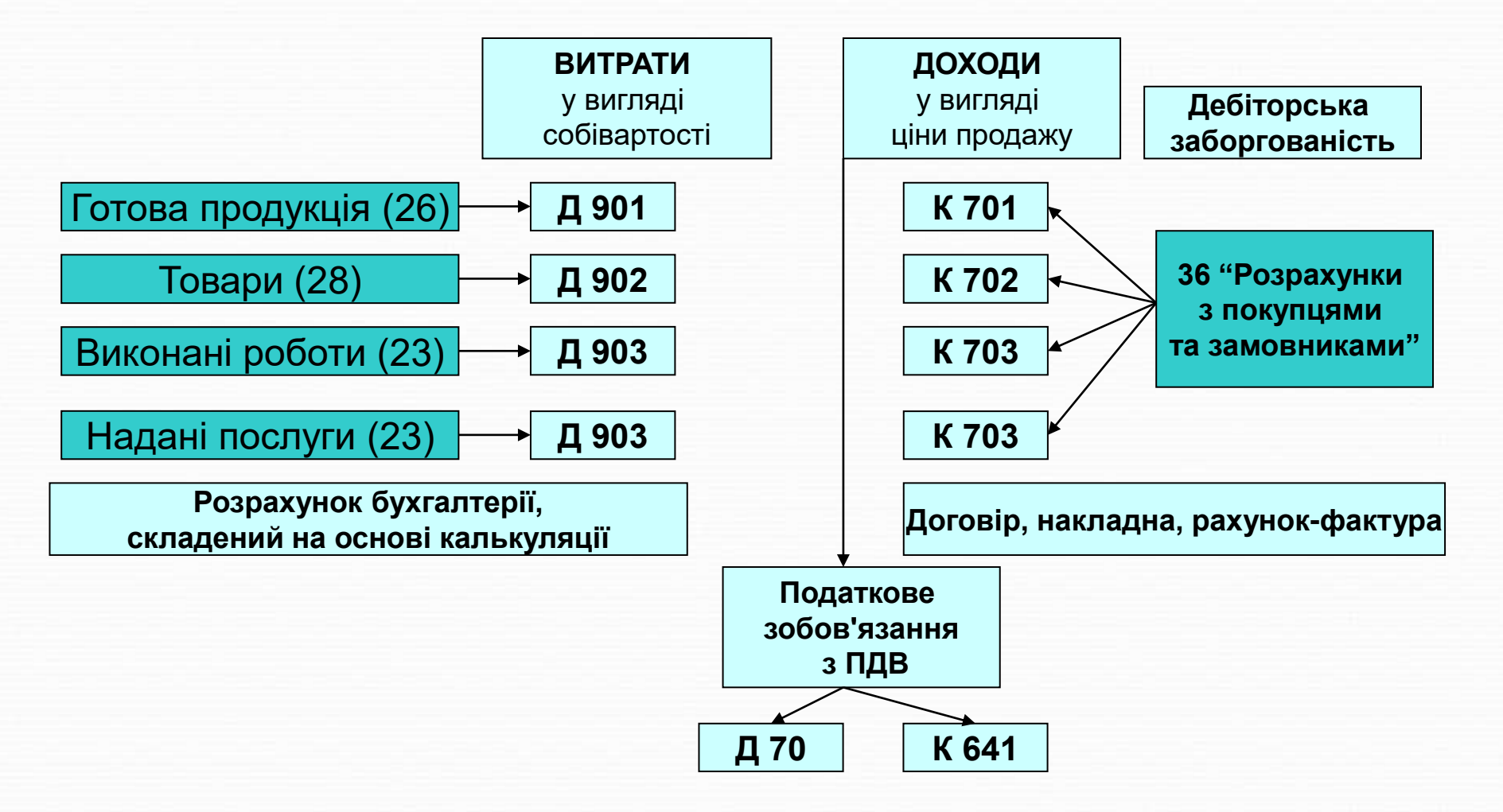

## Облік надання послуг

Надання послуг підприємствами передбачає виконання підприємством певного замовлення протягом визначеного періоду часу. Тривалість надання послуги у часі визначає й особливості визнання доходу підприємства (П(С)БО 15 "Доходи"). Розглядатимемо ситуацію, коли дохід визначається в результаті фактичного надання послуги в цілому.

## *Згідно П(С)БО 16 «Витрати», собівартість реалізованих послуг складається з кількох груп витрат:*

1)виробничої собівартості послуг, наданих протягом звітного періоду;

2)нерозподілених постійних загальновиробничих витрат;

3)наднормативних виробничих витрат.

# **Приклад**

ТзОВ "Зоряна" є надає послуги з ремонту одягу. В поточному місяці (листопаді) договірна вартість наданих послуг згідно квитанцій склала 3000 грн., в т.ч. ПДВ.

Собівартість наданих послуг згідно калькуляції клала 1800 грн.

### Журнал реєстрації господарських операцій ТзОВ "Зоряна" за листопад 2013 р.

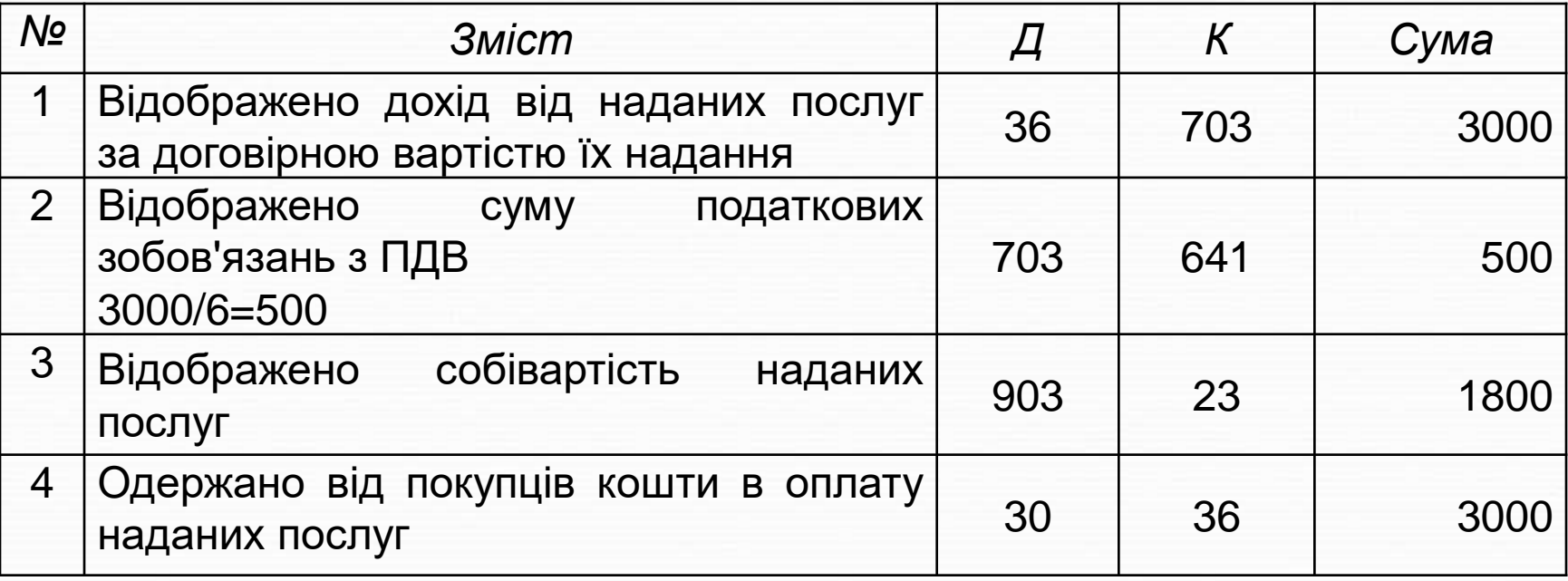

### *Організація та методологія обліку готової продукції та її реалізації регламентується відповідними нормативними документами, чинними в Україні:*

- *Закон України «Про бухгалтерський облік і фінансову звітність»;*
- *План рахунків бухгалтерського обліку підприємств, організацій та установ; Національного положення (стандарт) бухгалтерського обліку 1 «Загальні вимоги до фінансової звітності»;*
- *Положення (стандарт) бухгалтерського обліку 15 «Дохід»;*
- *Положення (стандарт) бухгалтерського обліку 16 «Витрати»*

## **Приклад**

В звітному періоді підприємство придбало товари на суму 6000 грн., в т.ч. ПДВ; матеріали на суму 10000 грн., крім того ПДВ.

Реалізовано готової продукції на суму 42000 грн., в т.ч. ПДВ; і товарів на суму 5000 грн., крім того ПДВ. Відобразити ПК та ПЗ з ПДВ, а також здійснити розрахунки з бюджетом, у випадку необхідності.

## Журнал реєстрації господарських операцій

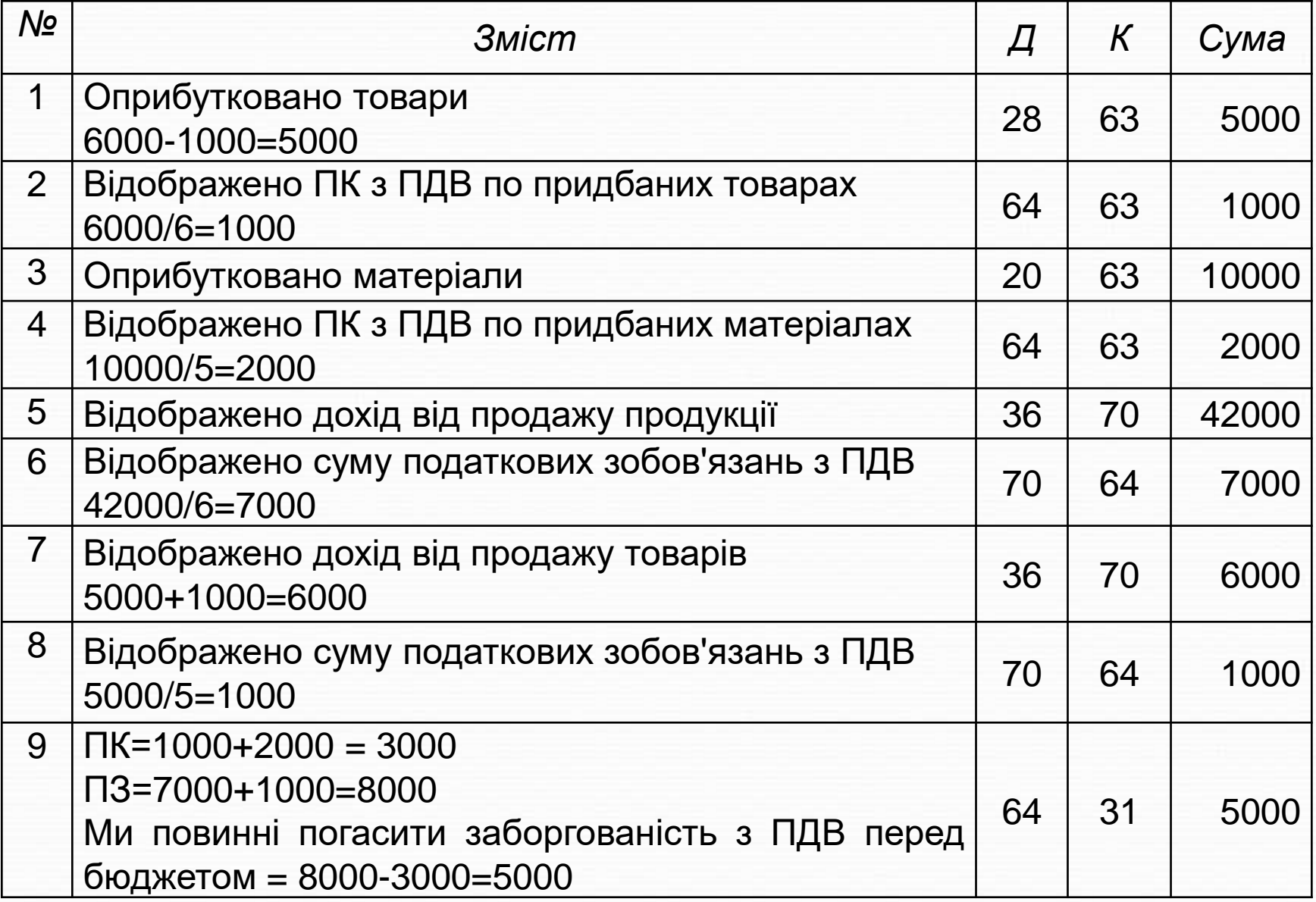

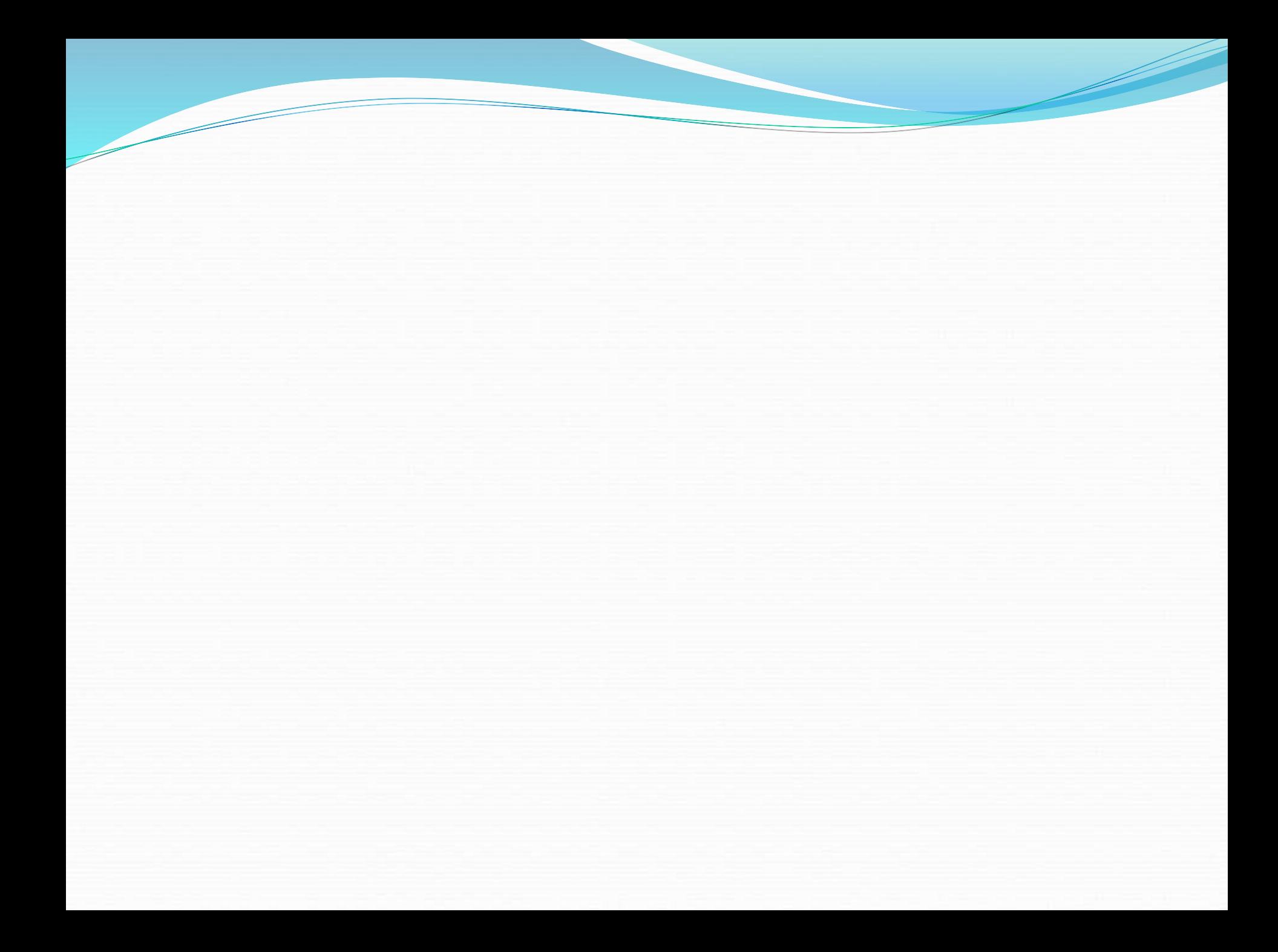

### Рахунок 79 "Фінансові результати" призначений для визначення фінансового результату

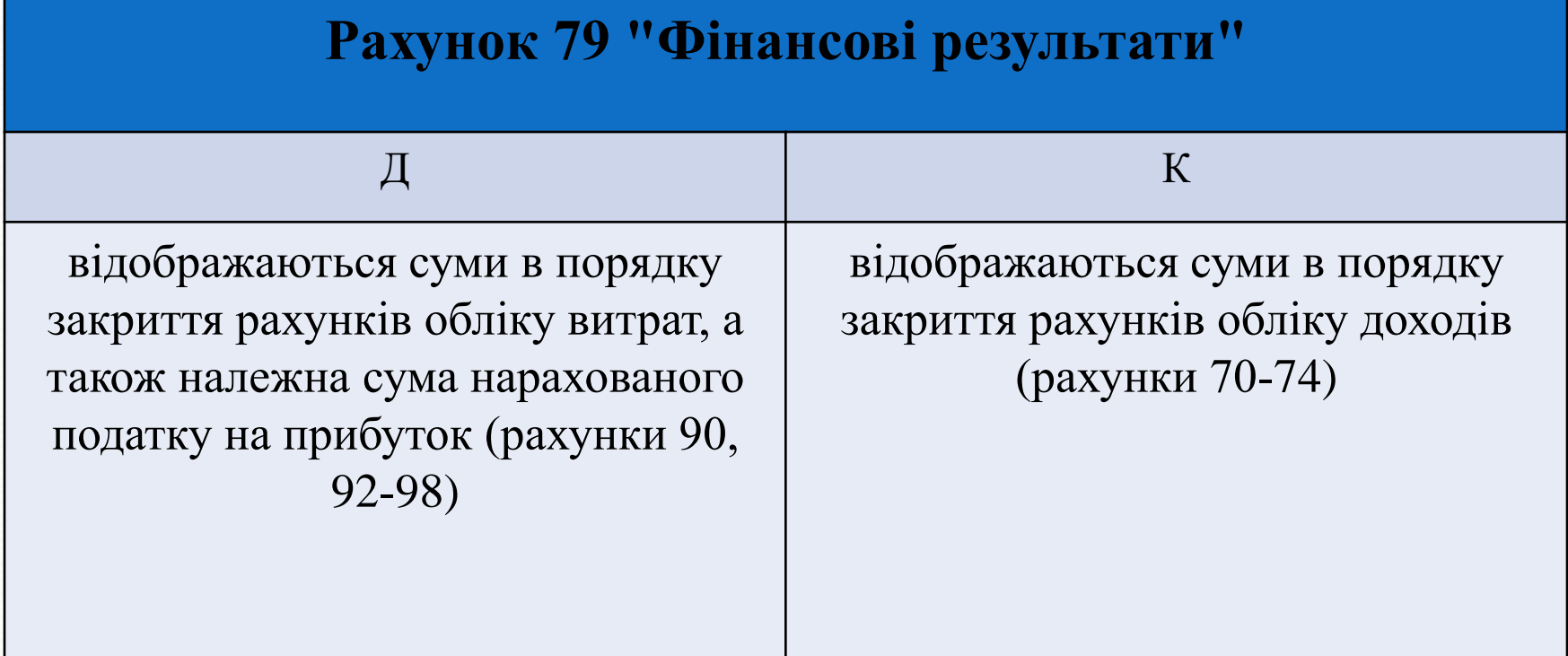

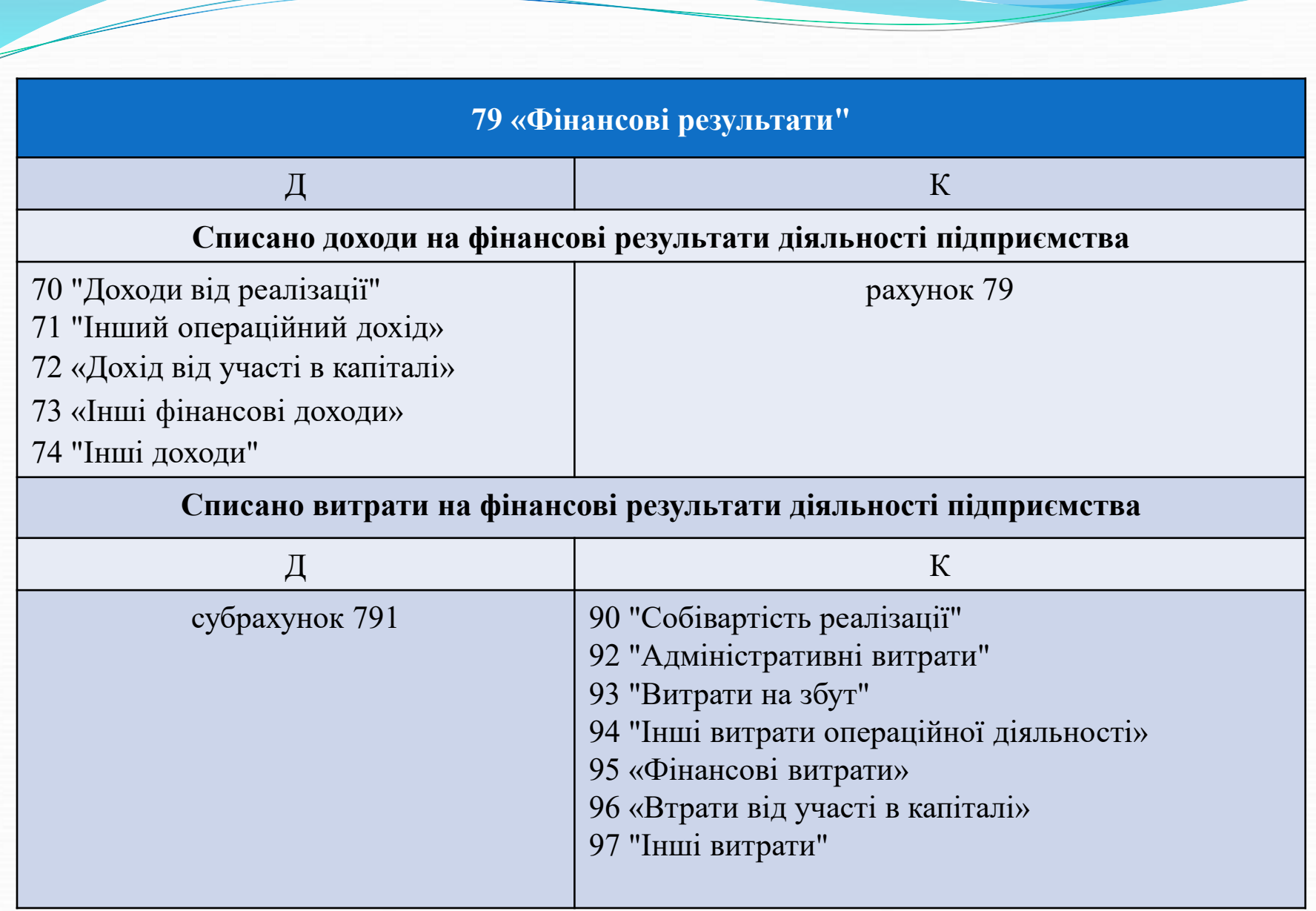

**Рахунок 79 закривається на рахунок 44 "Нерозподілені прибутки (непокриті збитки)"**

 Д 79 К 441 Відображено фінансовий результат діяльності підприємства (прибуток)

 Д442 К 79 Відображено фінансовий результат діяльності підприємства (збиток)

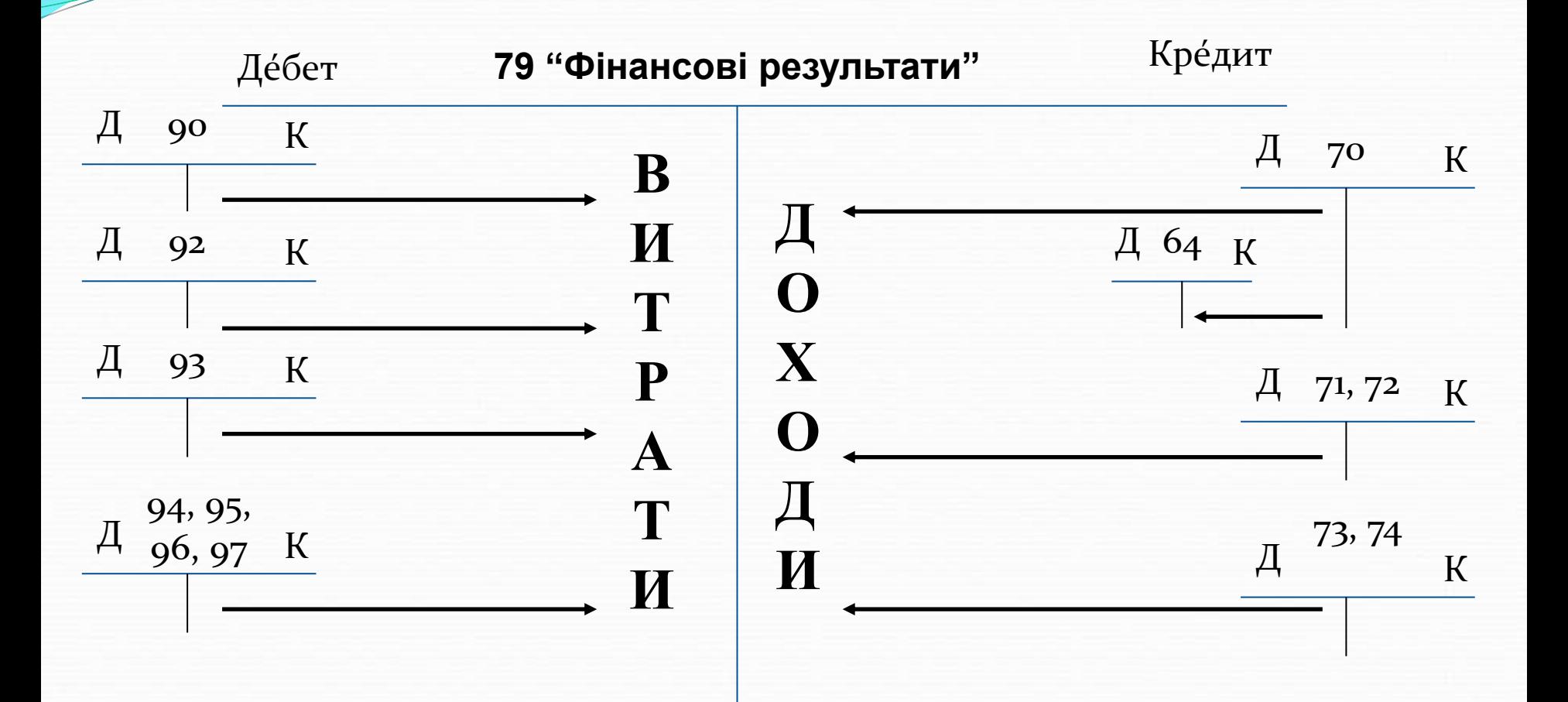

 $\overline{\phantom{a}}$ 

На цьому етапі здійснюється порівняння доходів (відображених в кредиті рахунку 79) та витрат (відображених в дебеті рахунку 79).

#### СИТУАЦІЯ 1 ДОХОДИ > ВИТРАТ

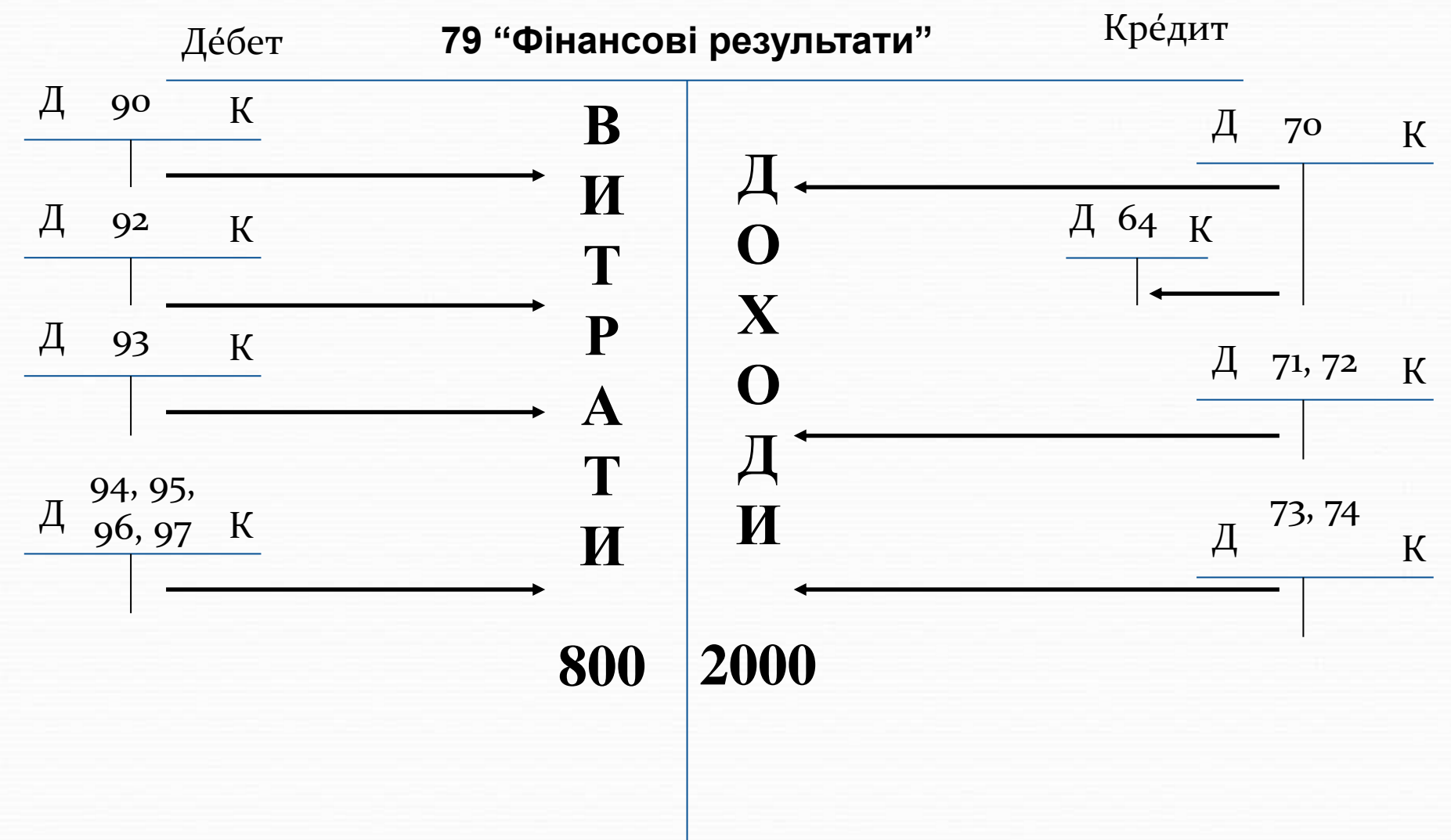

Якщо доходи склали 2000 грн., а витрати – 800 грн., то підприємство отримало прибуток

## **2000 – 800 = 1200 грн. ПРИБУТОК ДО ОПОДАТКУВАННЯ**

В цьому випадку Податковий кодекс України передбачає необхідність утримання податку на прибуток, ставка якого в 2020 р. становить 18 %.

## УВАГА!

Розмір податку на прибуток визначається за даними податкових доходів та витрат, але в курсі "Загальної теорії бухгалтерського обліку" розглядатимемо порядок його нарахування на основі бухгалтерських доходів та витрат

## **ПОДАТОК НА ПРИБУТОК**

## 1200 грн. х 18  $\%$  / 100  $\%$  = 216 грн.

Д 98 "Податок на прибуток" К 641 "Розрахунки за податками"

Д 79 "Фінансові результати" К 98 "Податок на прибуток"

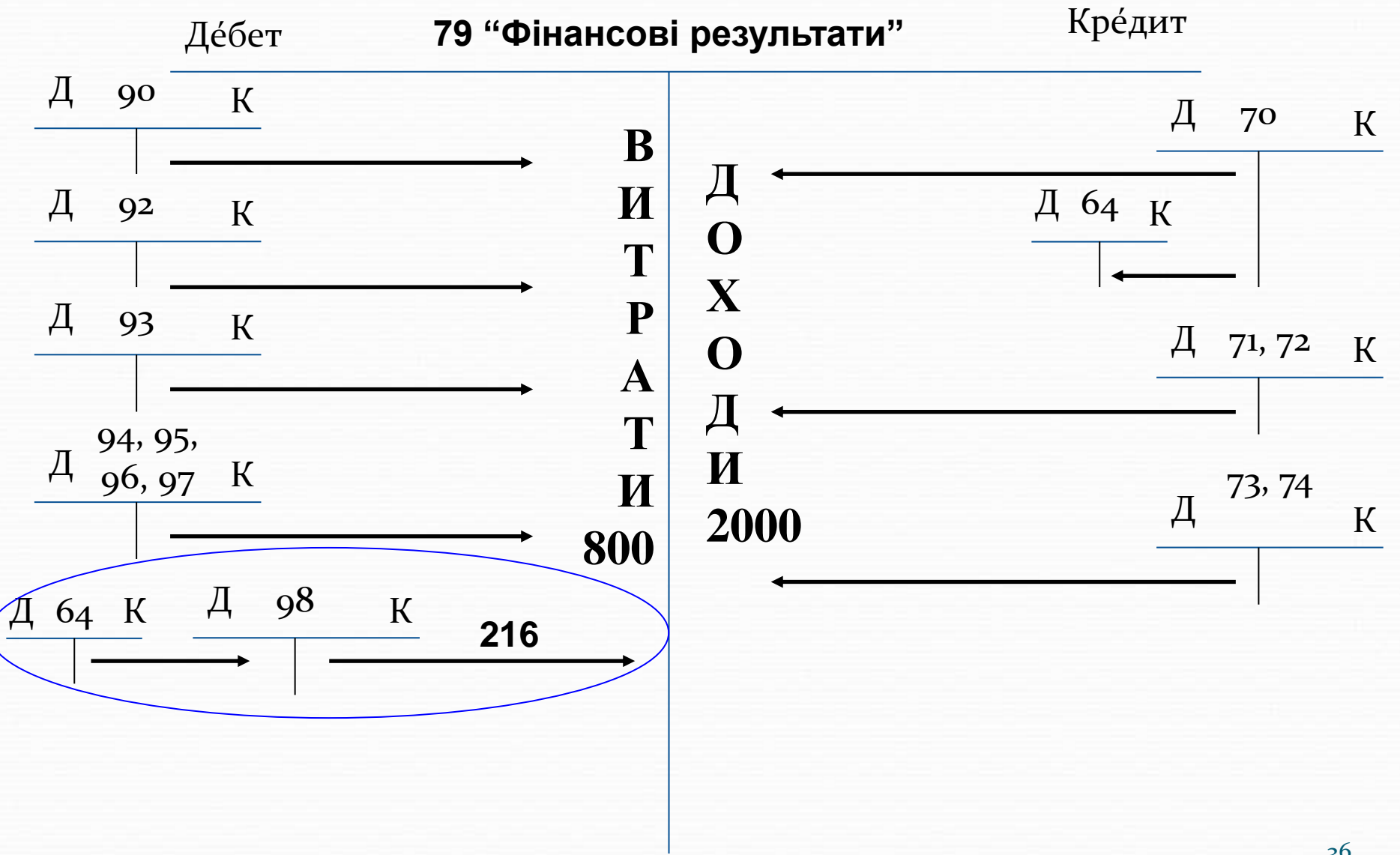

Прибуток до оподаткування  $3a$ вирахуванням податку на прибуток називається чистим прибутком.

<u>and and the second set of the set of the set of the set of the set of the set of the set of the set of the set of the set of the set of the set of the set of the set of the set of the set of the set of the set of the set </u>

В нашому прикладі: Чистий прибуток = 1200 - 216 = 984

Чистий прибуток, по суті, є тією сумою, яка врівноважує обороти по рахунку 79.

Тобто від доходу у нас залишається лише цінність його різниці з витратами. І ось уже цю різницю ми залишаємо в пасиві, але уже під виглядом прибутку, який відображається на рахунку **441 "Прибуток нерозподілений".**

**Д 79 К 441 984 грн.**

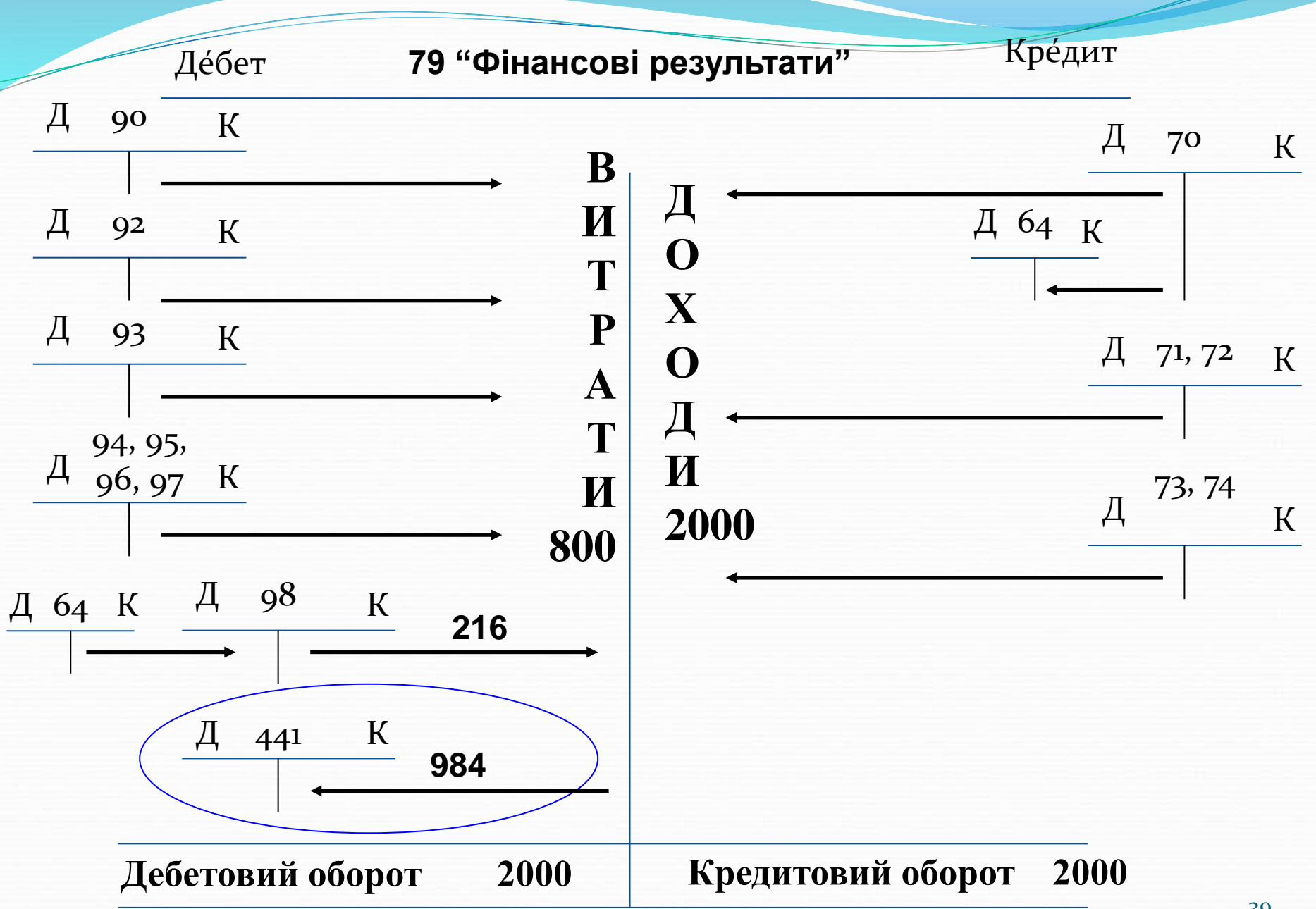

#### СИТУАЦІЯ 2 ДОХОДИ < ВИТРАТ

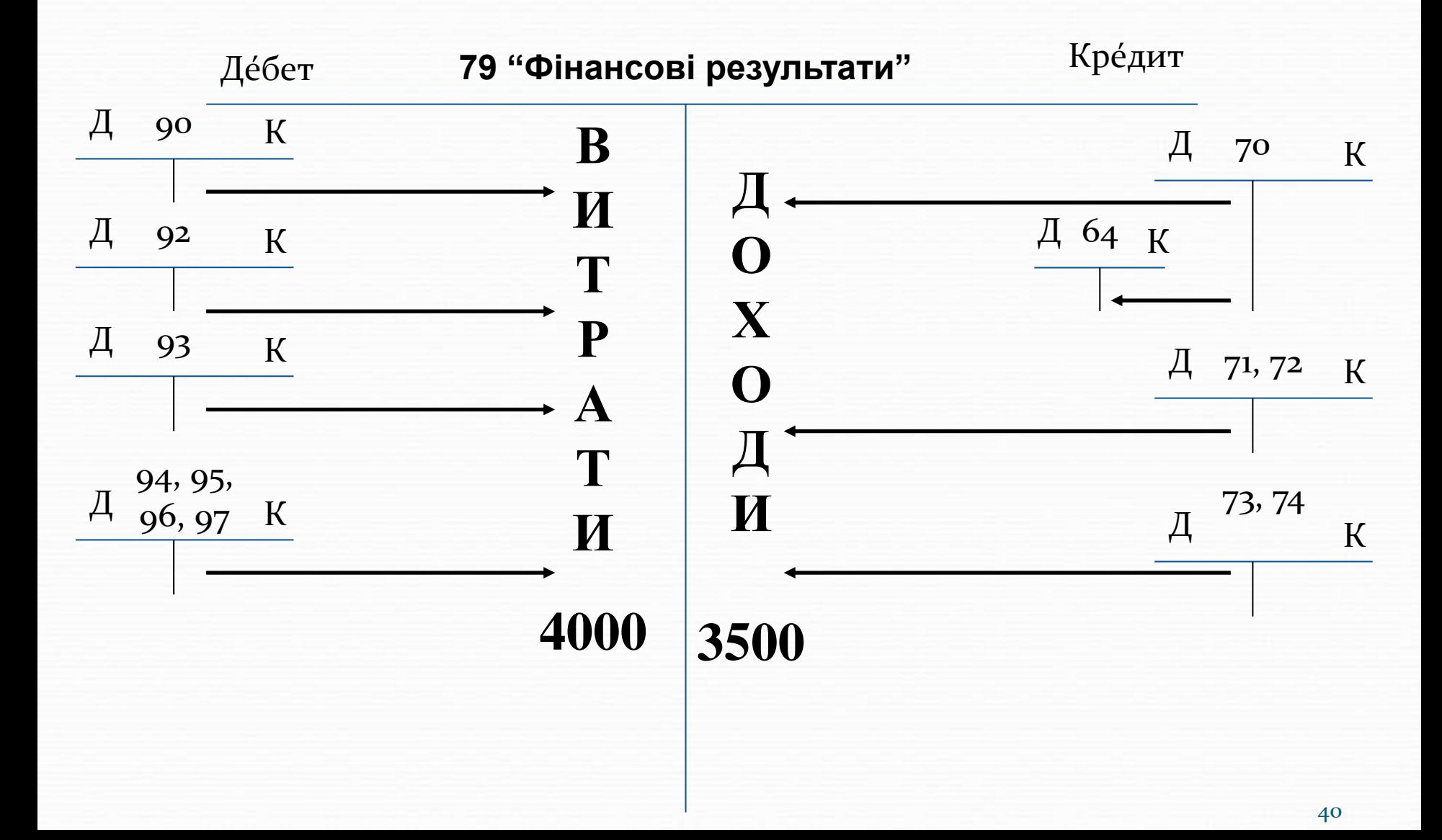

Якщо доходи склали 3500 грн., а витрати – 4000 грн., то підприємство отримало збиток

## **3500 – 4000 = -500 грн. ЗБИТОК**

В цьому випадку підприємство одразу відображає суму збитку у складі власного капіталу на субрахунку 442 "Непокриті збитки", який є контрпасивним рахунком. **Д 442 К 79 500**

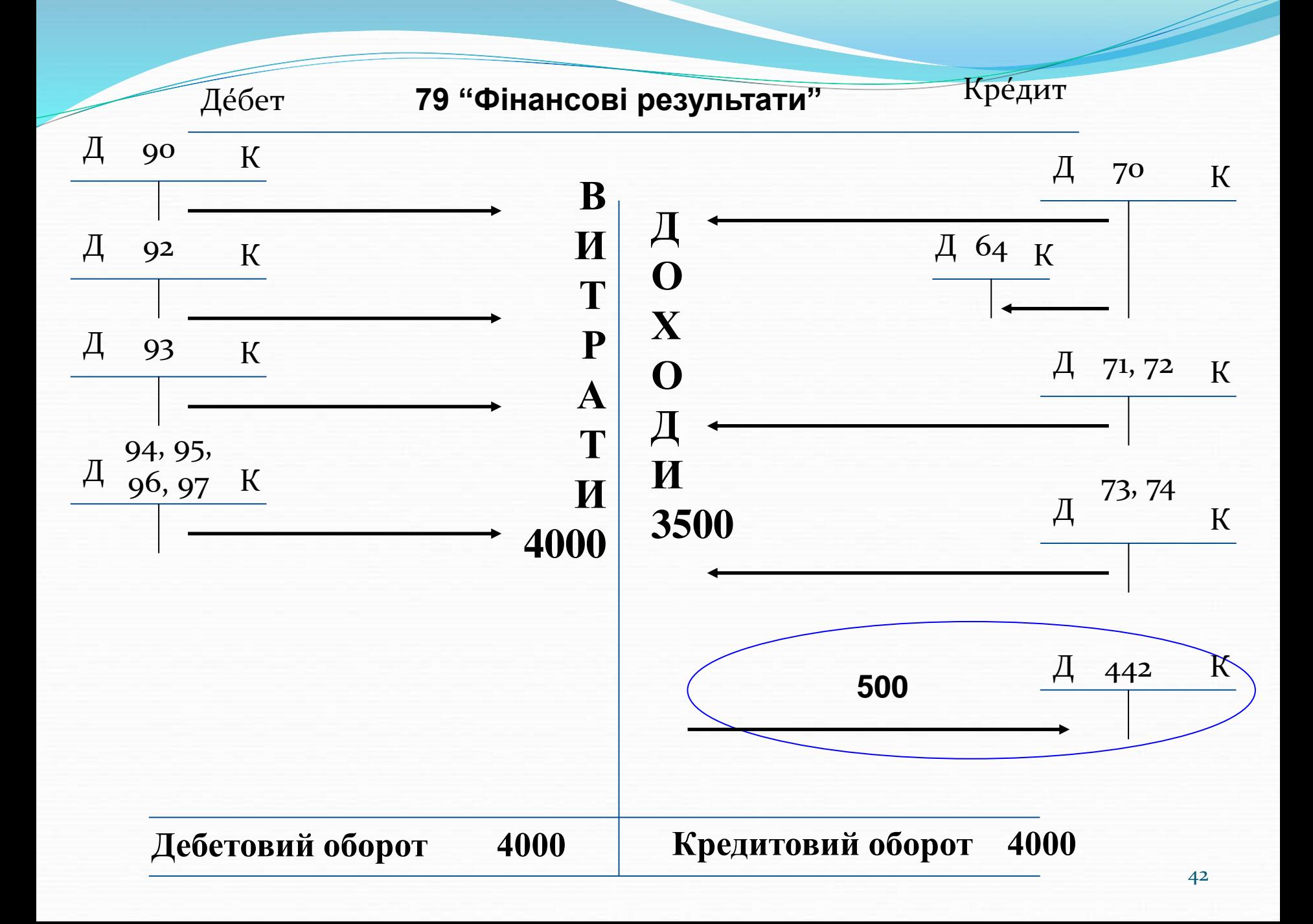

#### Як ми вже з'ясували, в балансі відображається лише чистий фінансовий результат (прибуток чи збиток).

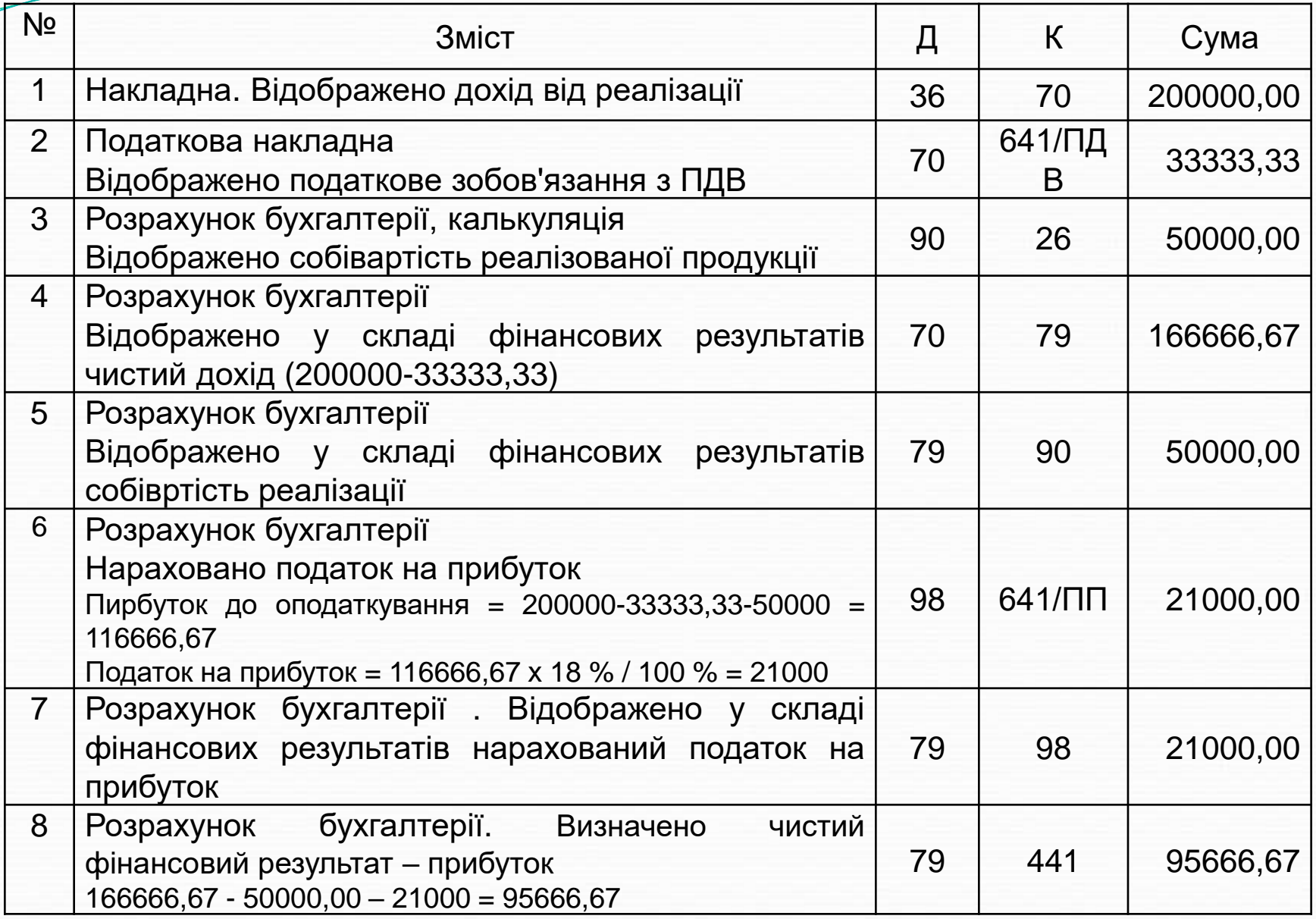